## D-Link

## Quick Start Guide

DWL-X8630AP

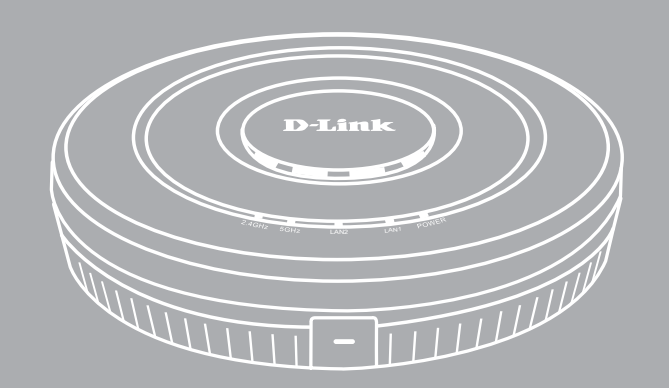

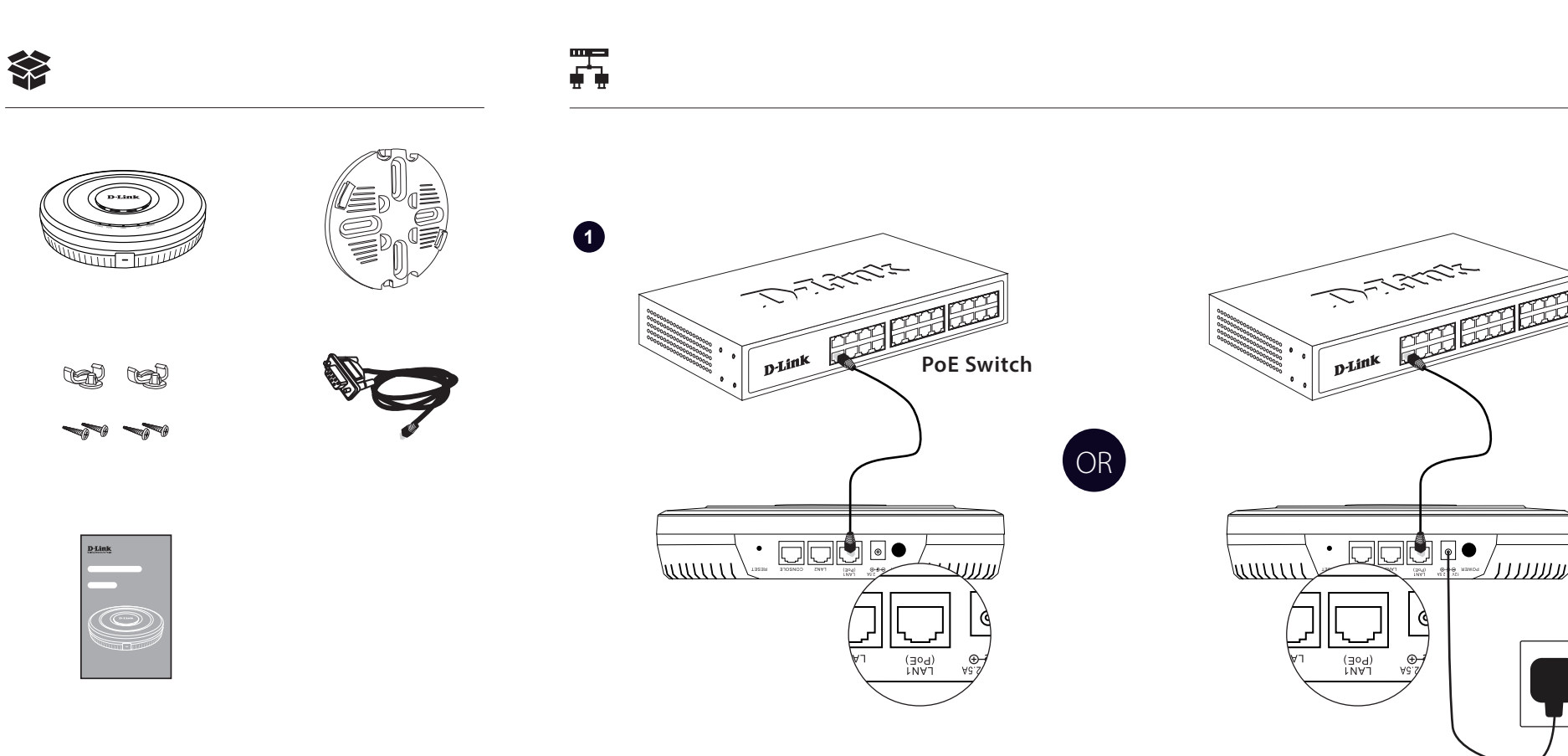

蒜

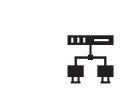

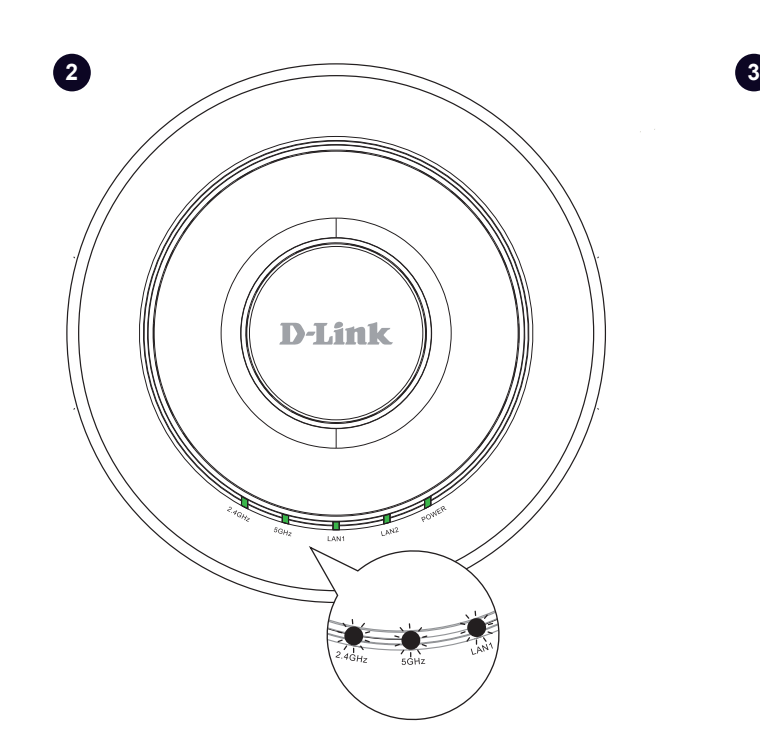

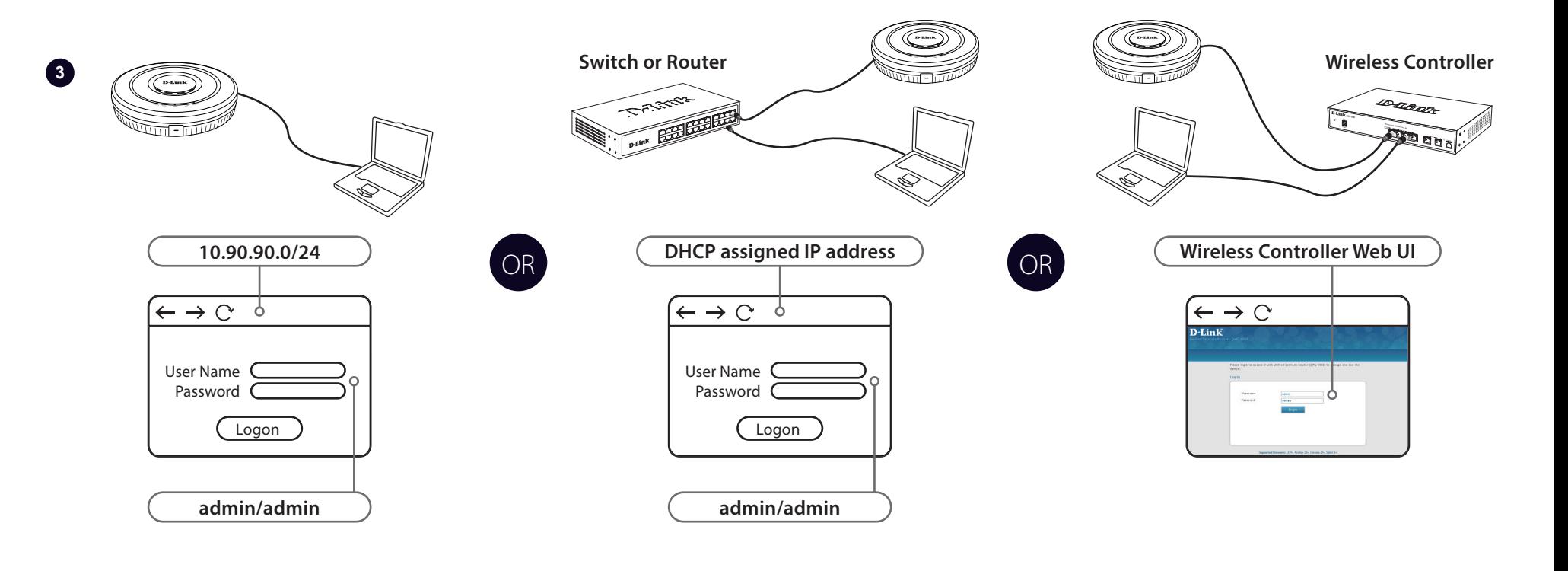

้บบบบ

 $\mathbf{1}$ 

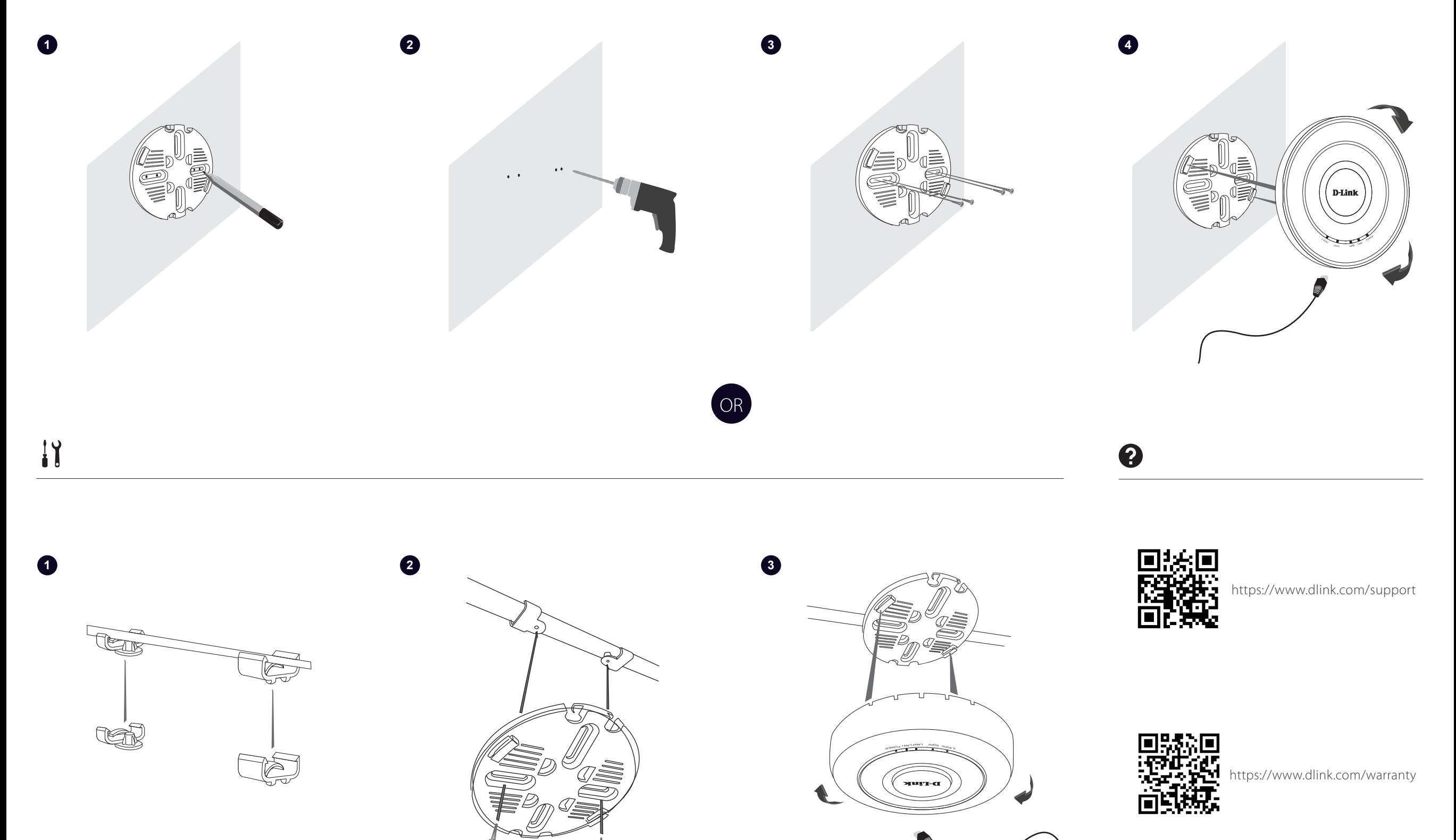